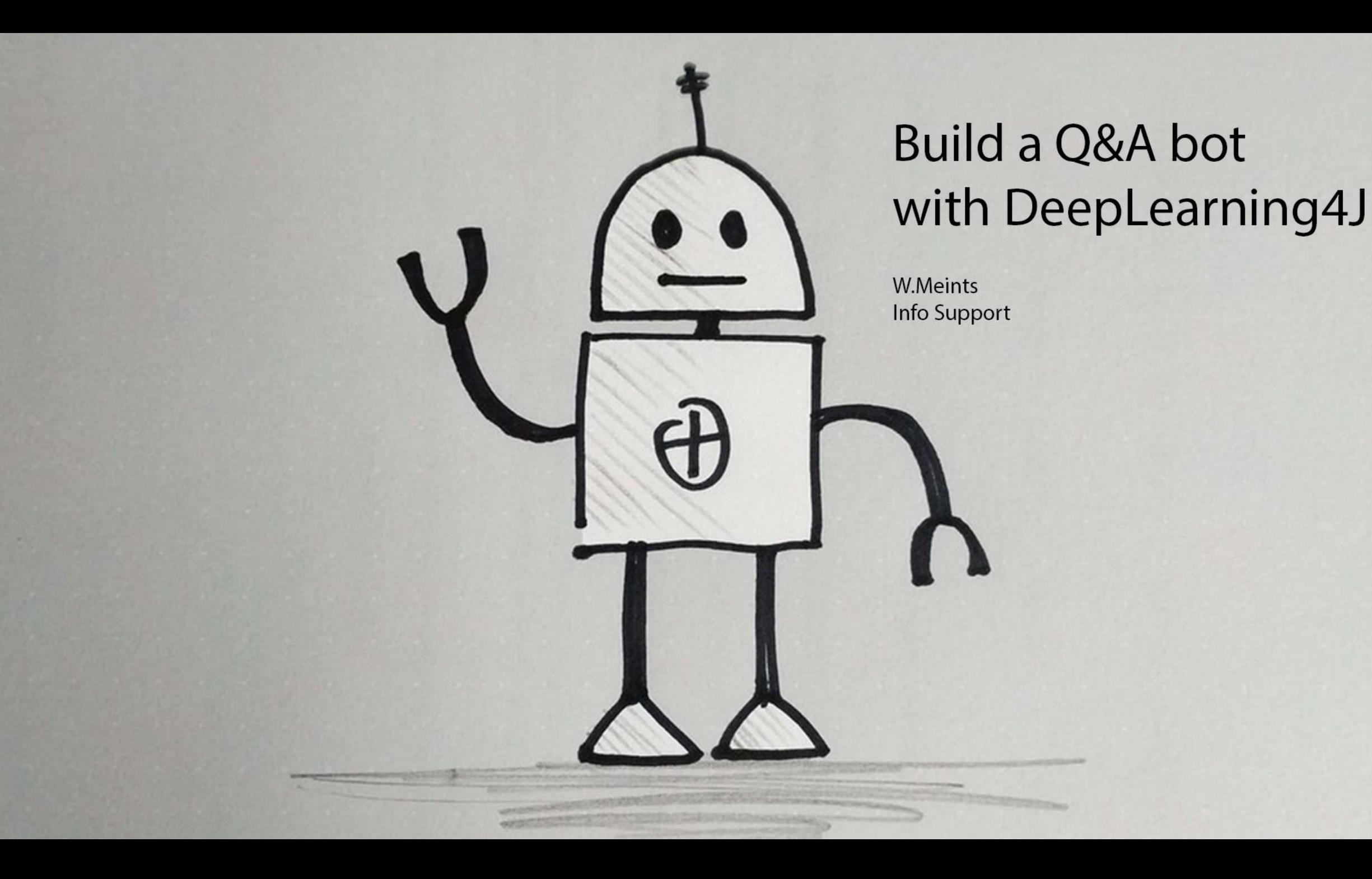

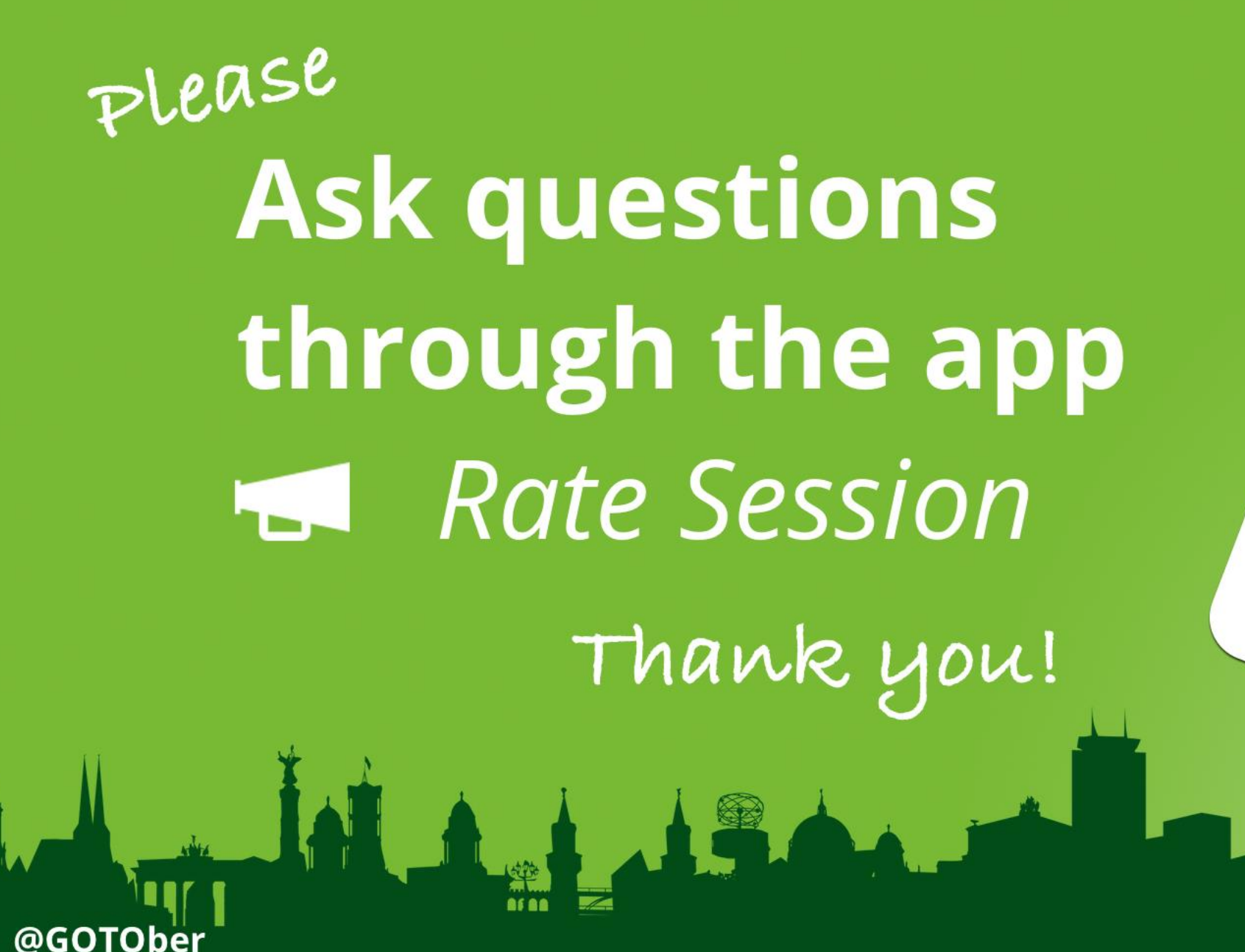

gotober.com

### Agenda

- Overview of deep learning
- Building a FAQ model with DeepLearning4J
- Integrating with a chatbot application

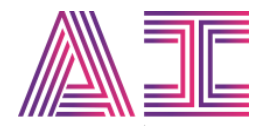

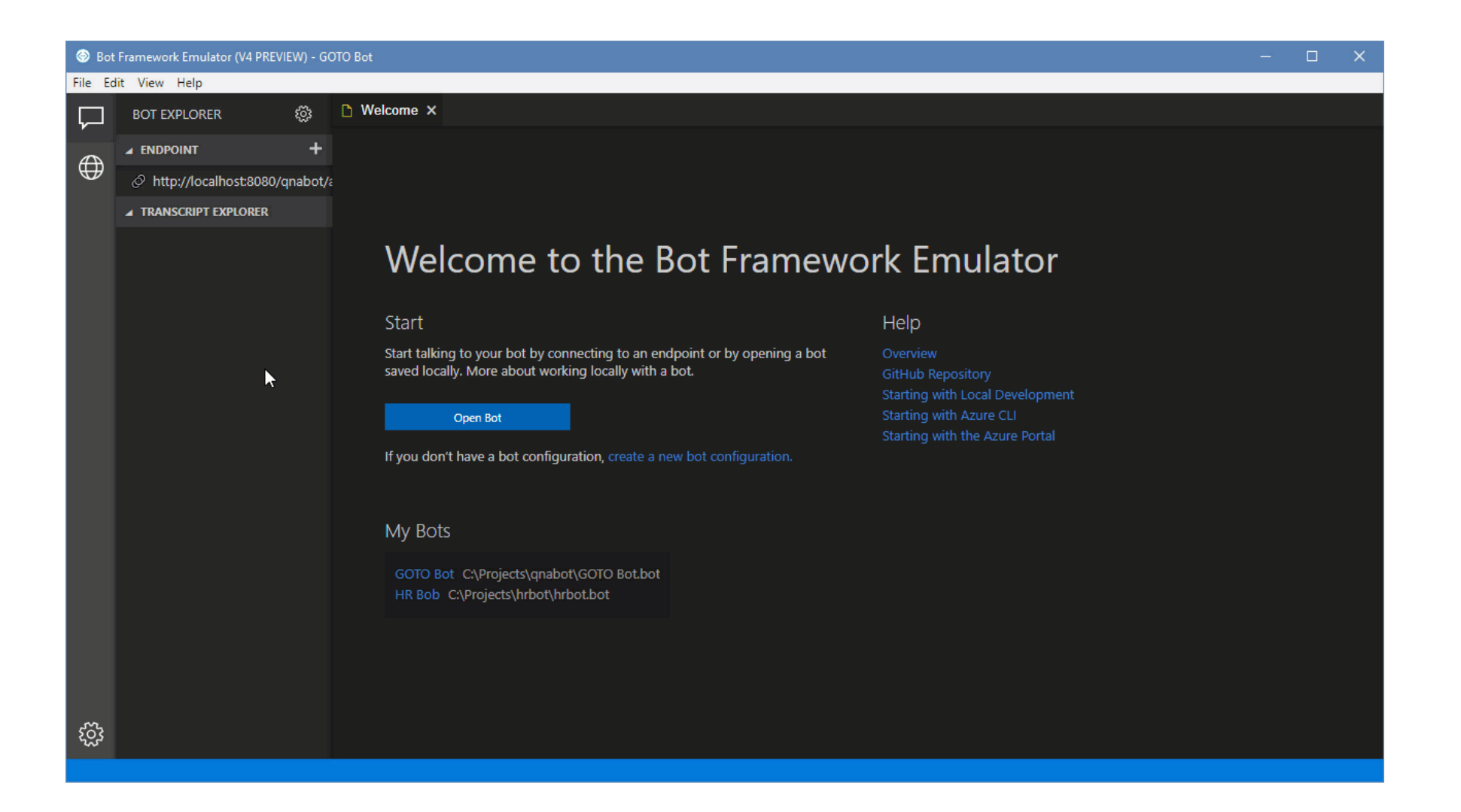

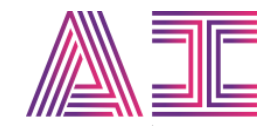

# Overview of deep

learning

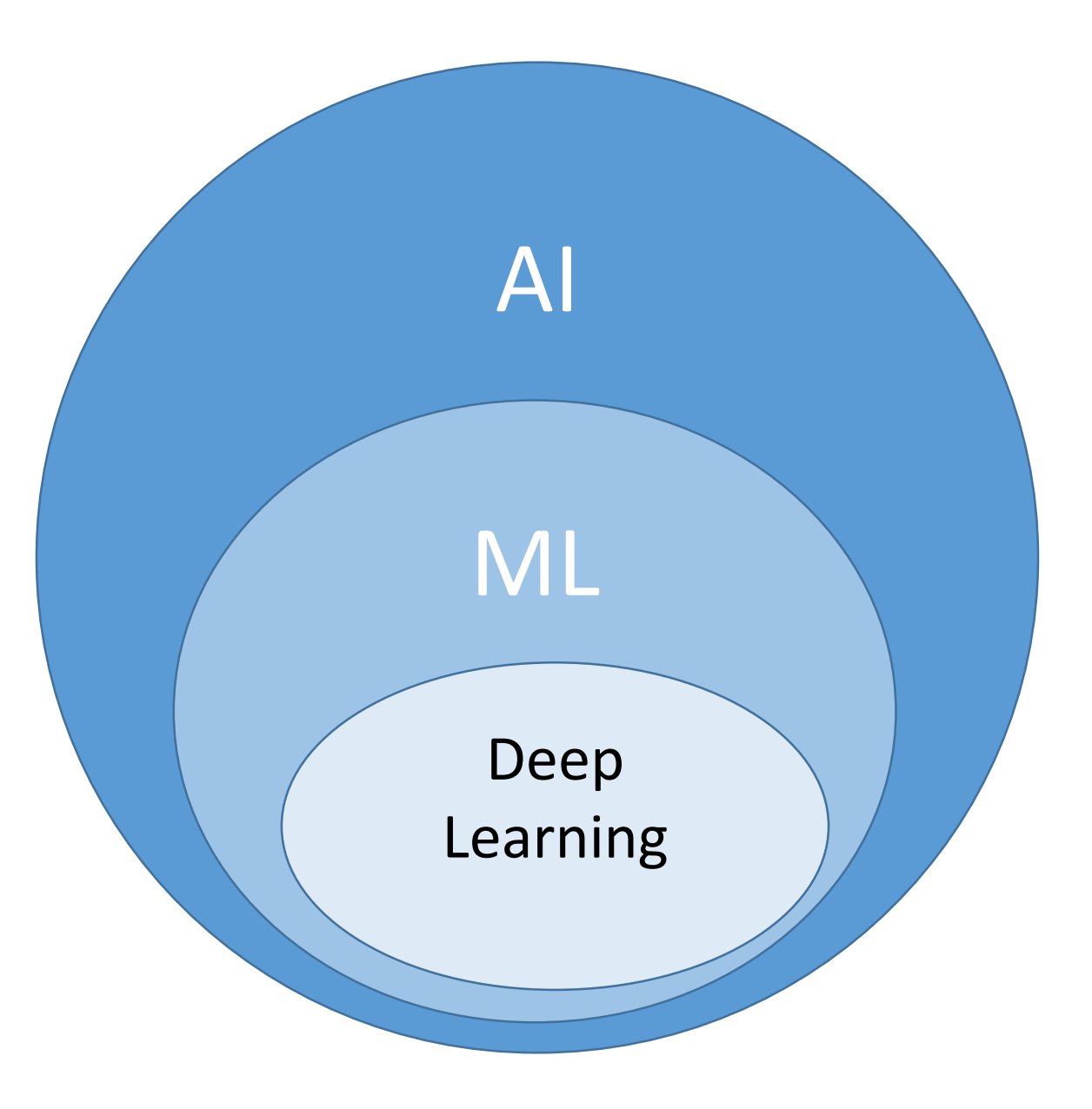

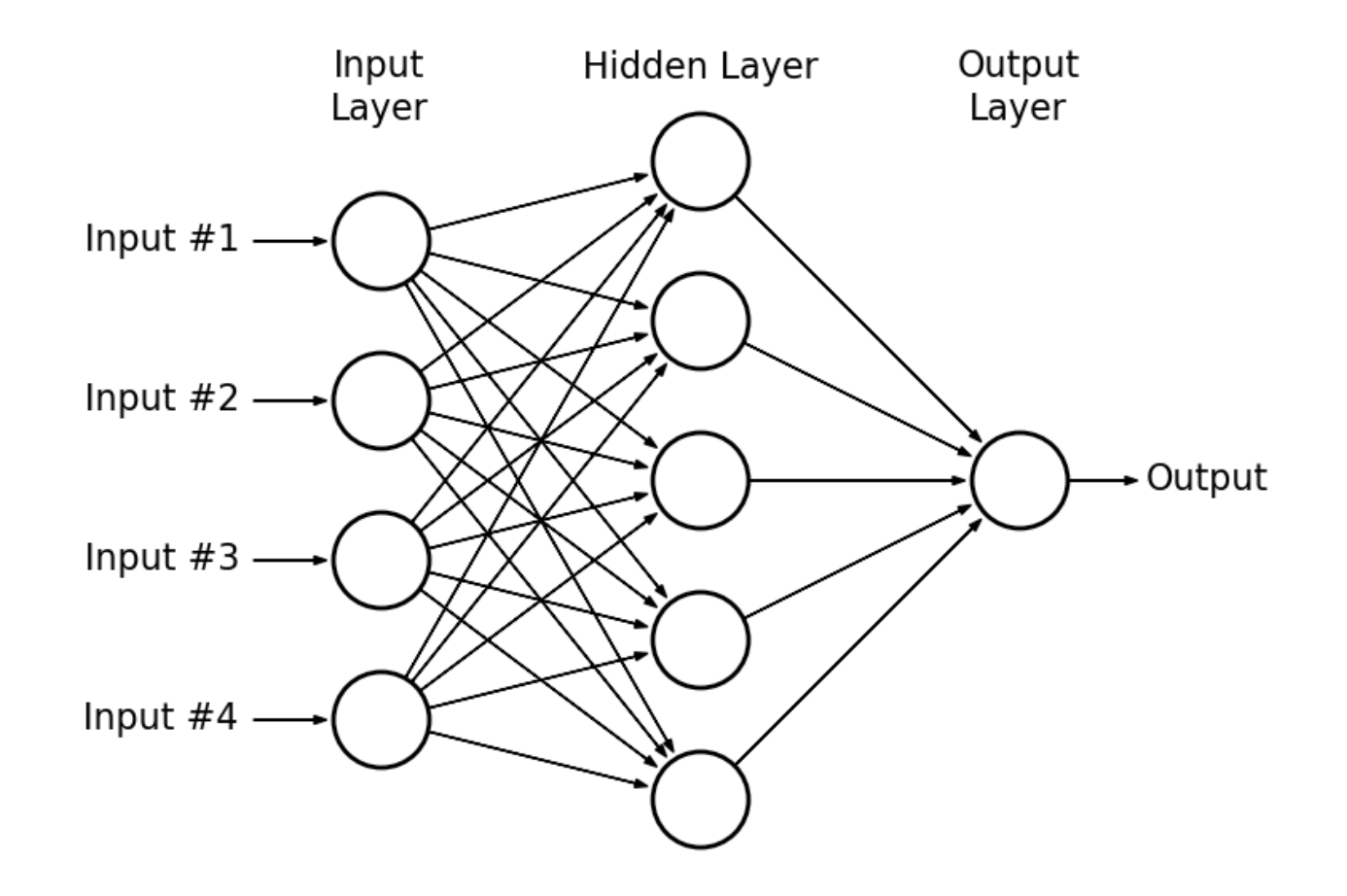

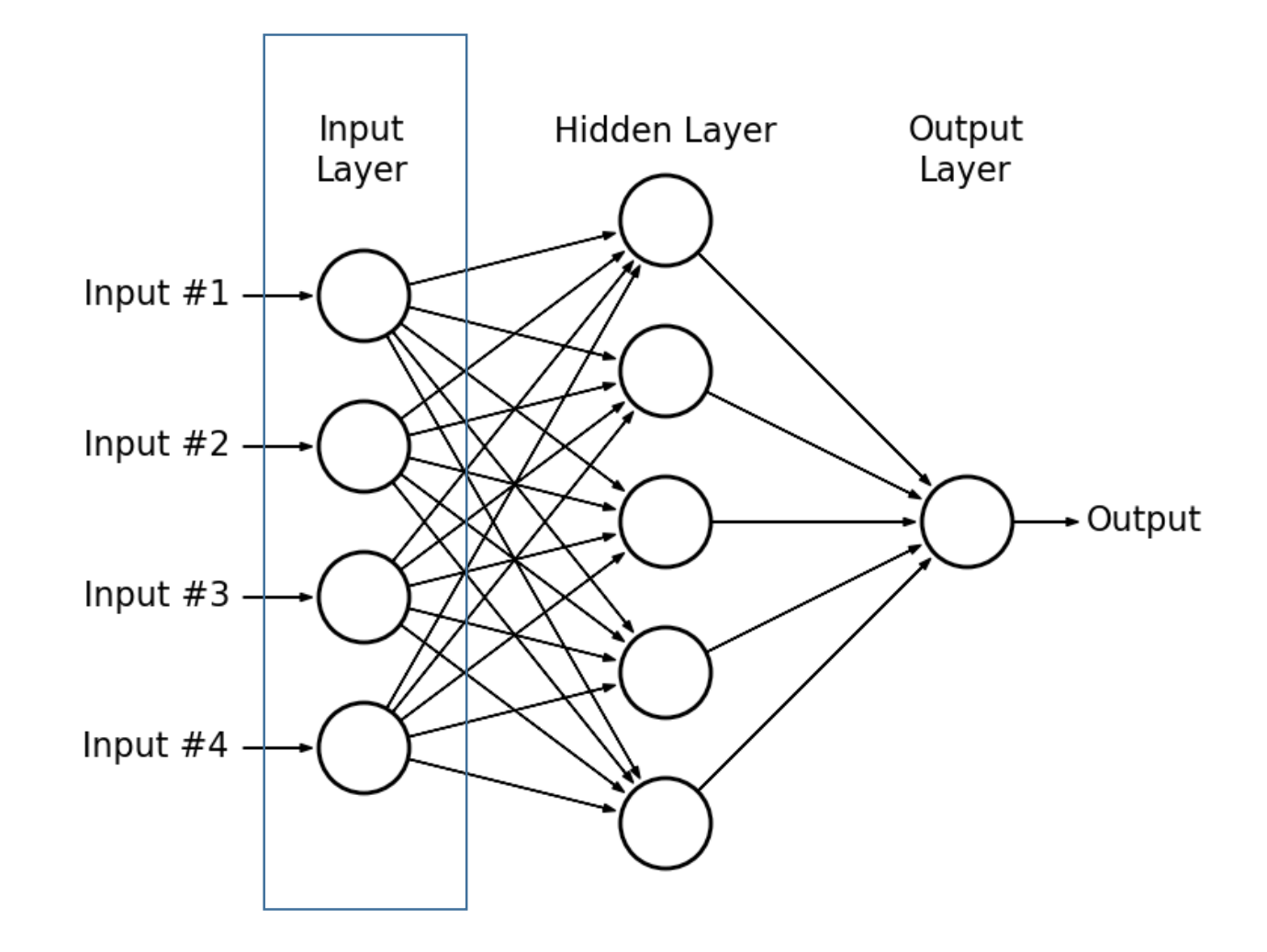

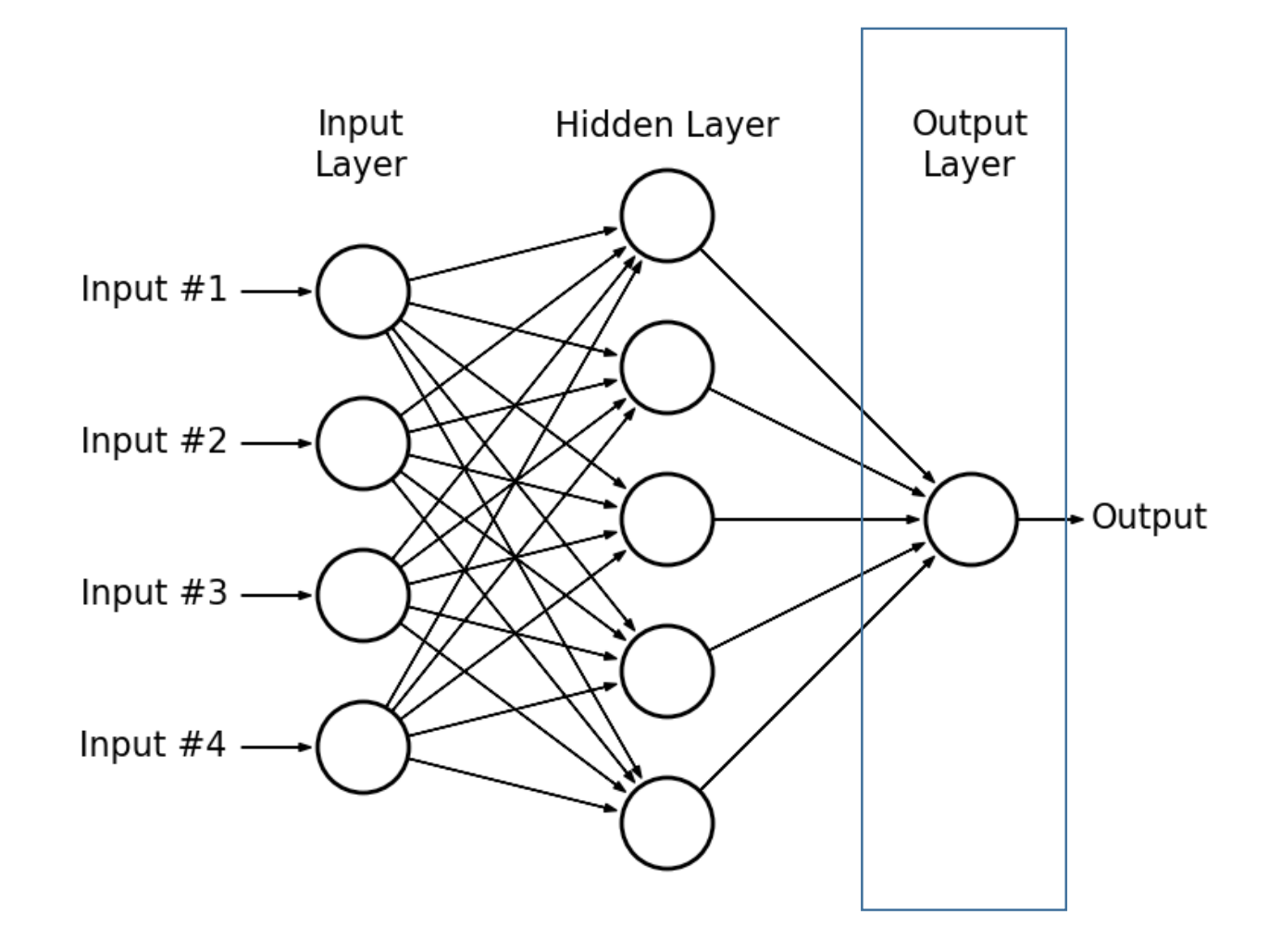

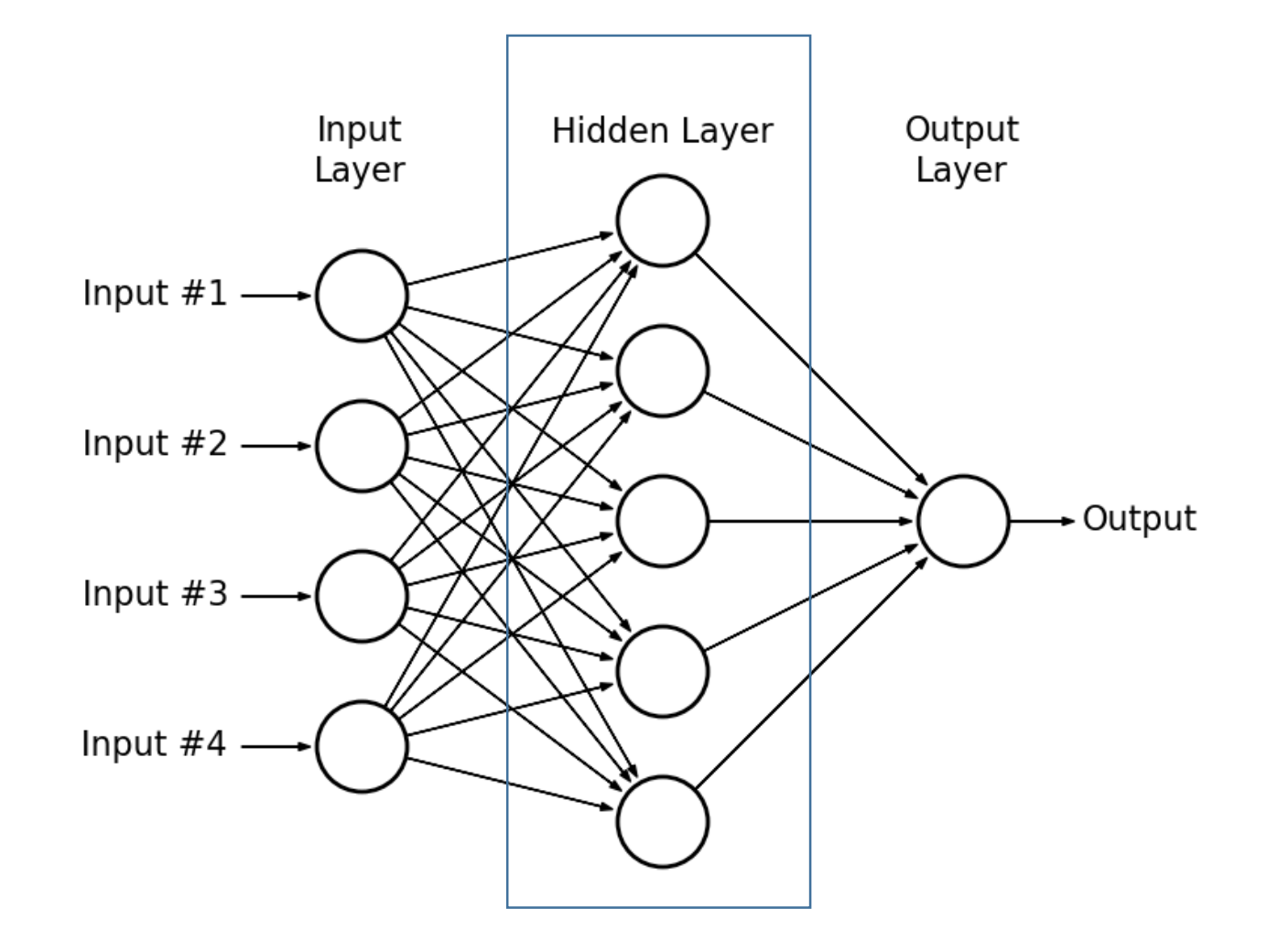

## What happens inside a neuron

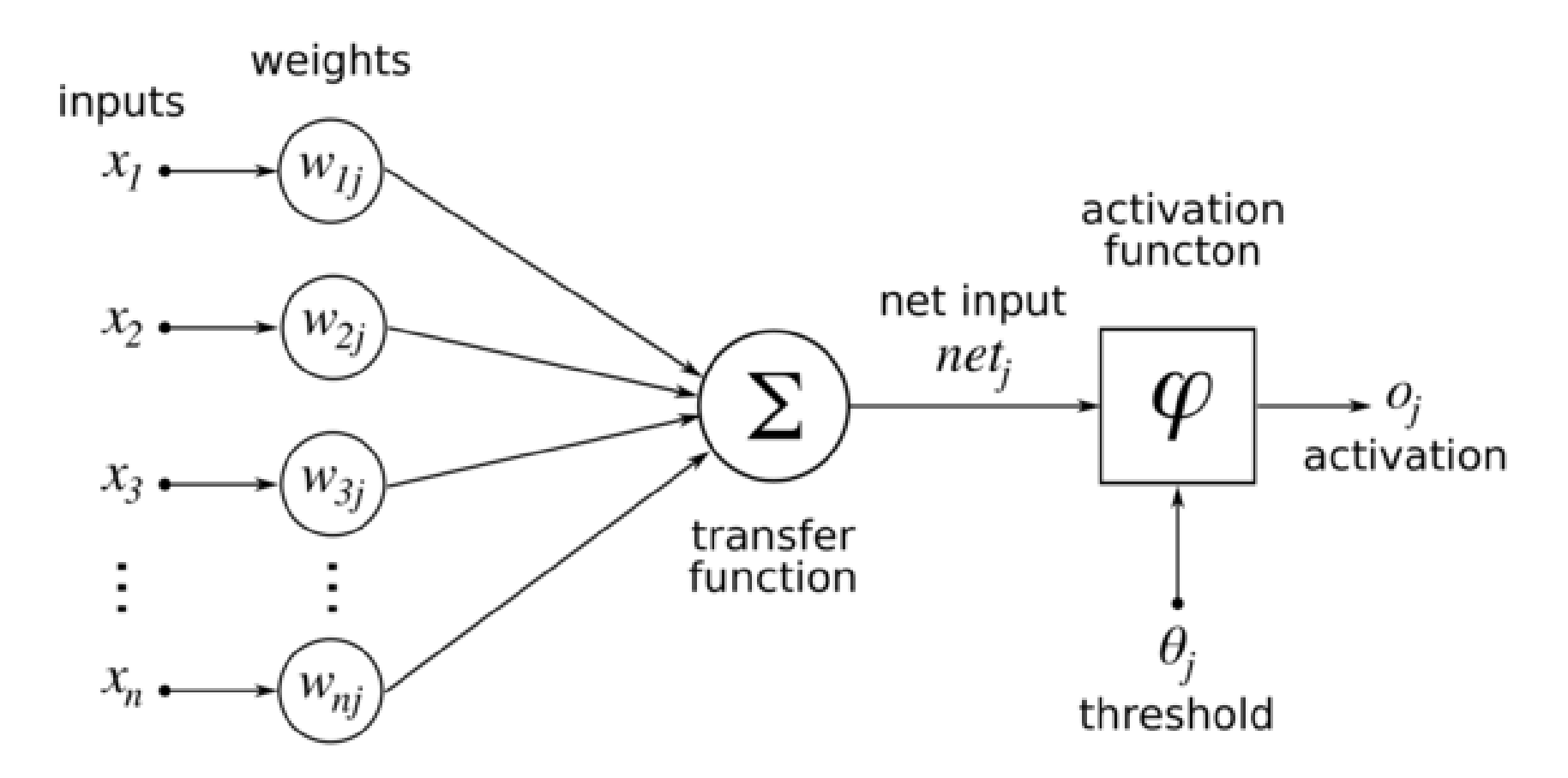

## The role of activation functions

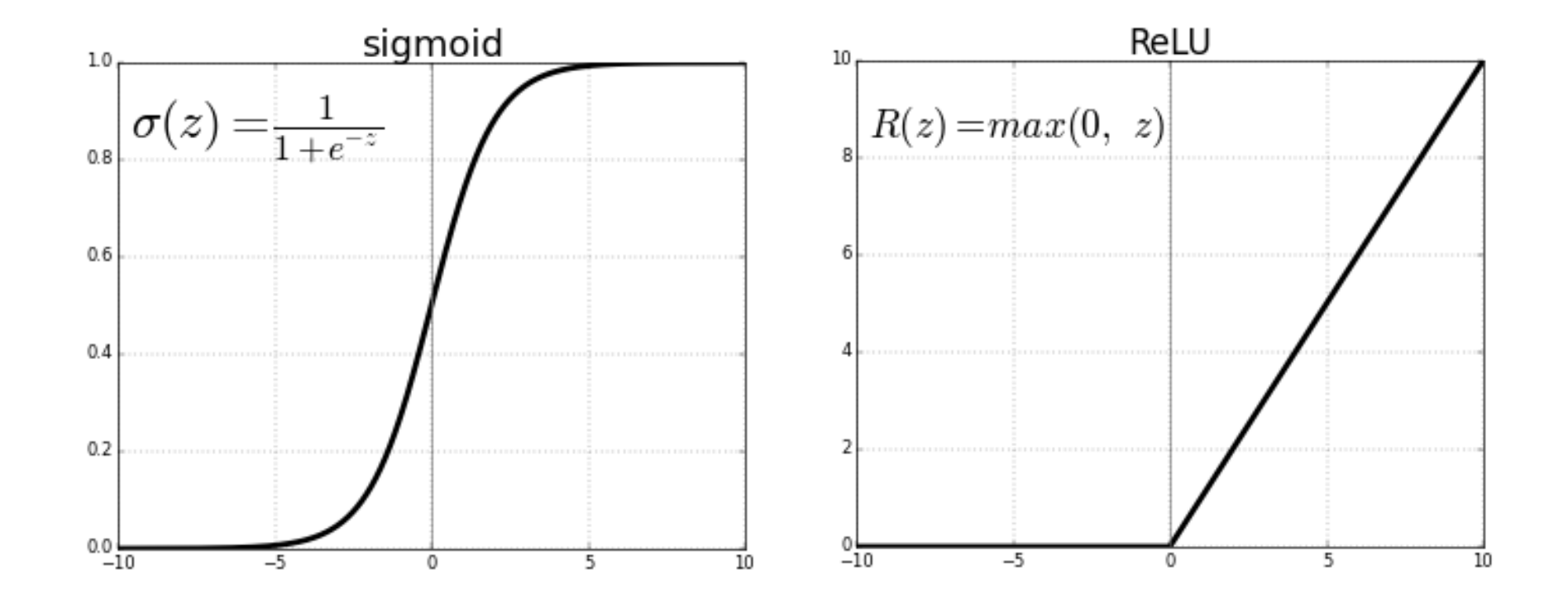

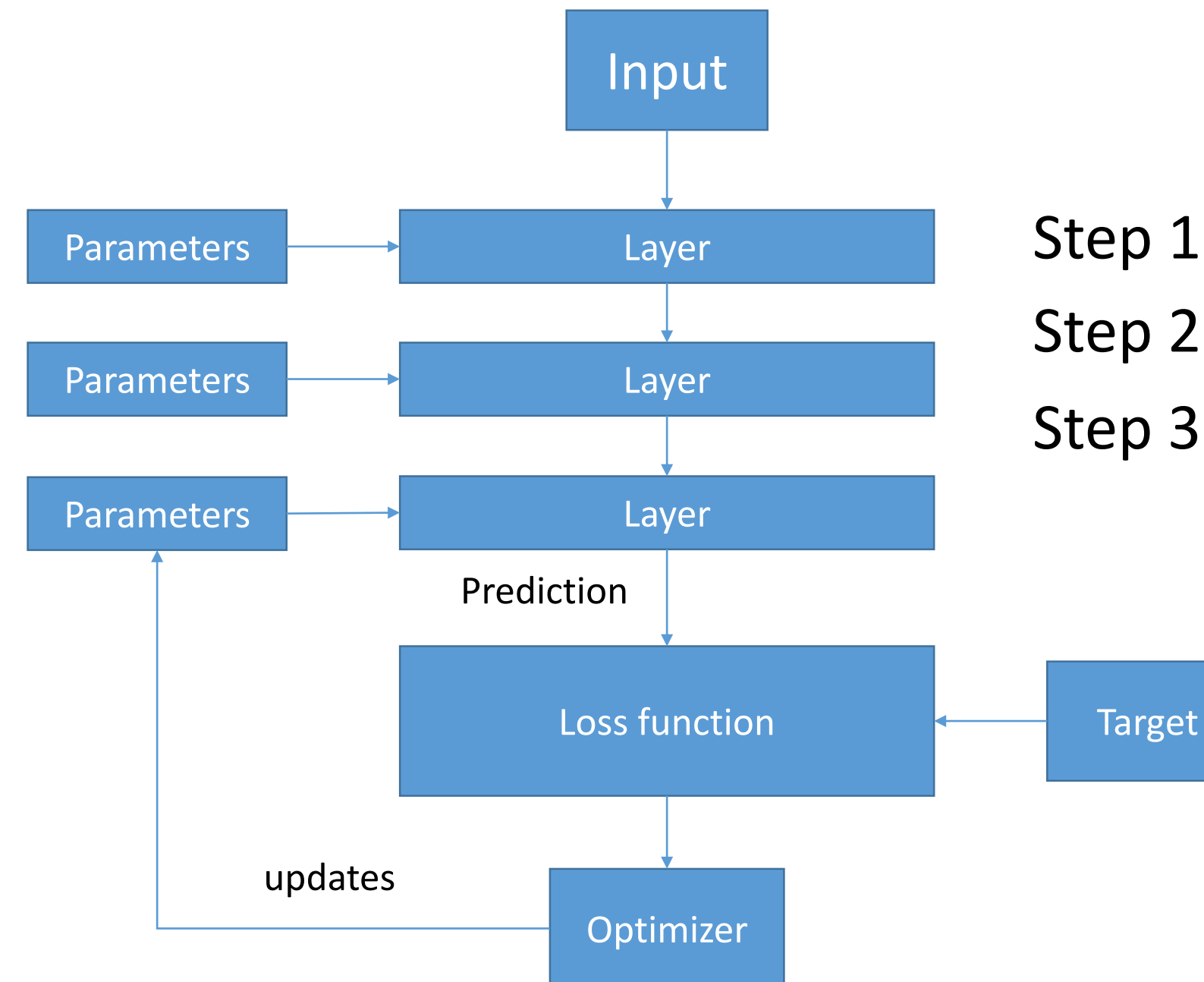

Step 1: Make a prediction Step 2: Calculate loss Step 3: Update weights

## Loss is calculated using a loss function

$$
\mathcal{L}(\hat{\mathbf{y}}, \mathbf{y}) = -\frac{1}{N} \sum_{i}^{N} \left[ y_i \log \hat{y}_i + (1 - y_i) \log(1 - \hat{y}_i) \right]
$$

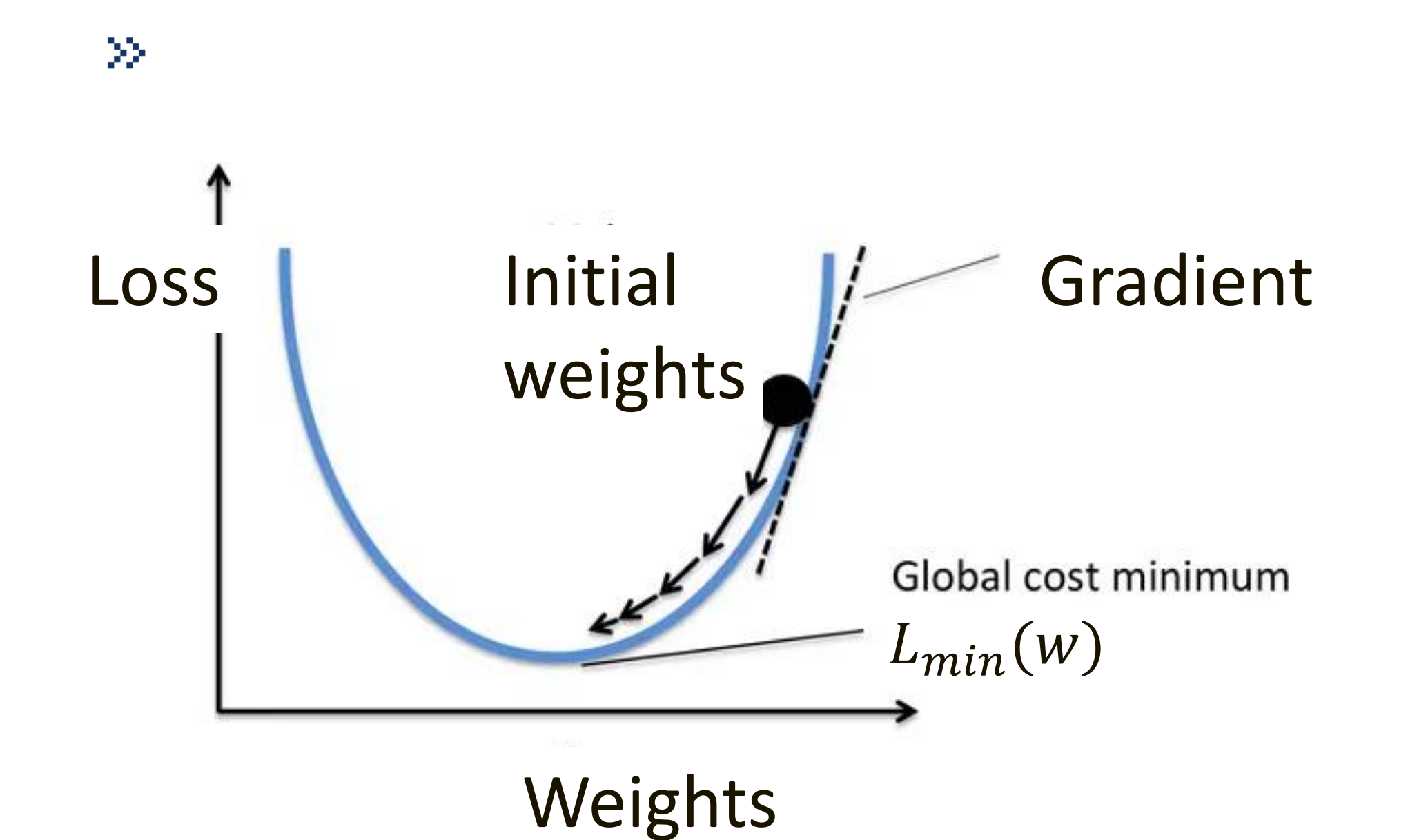

## Gradient descent is not perfect!

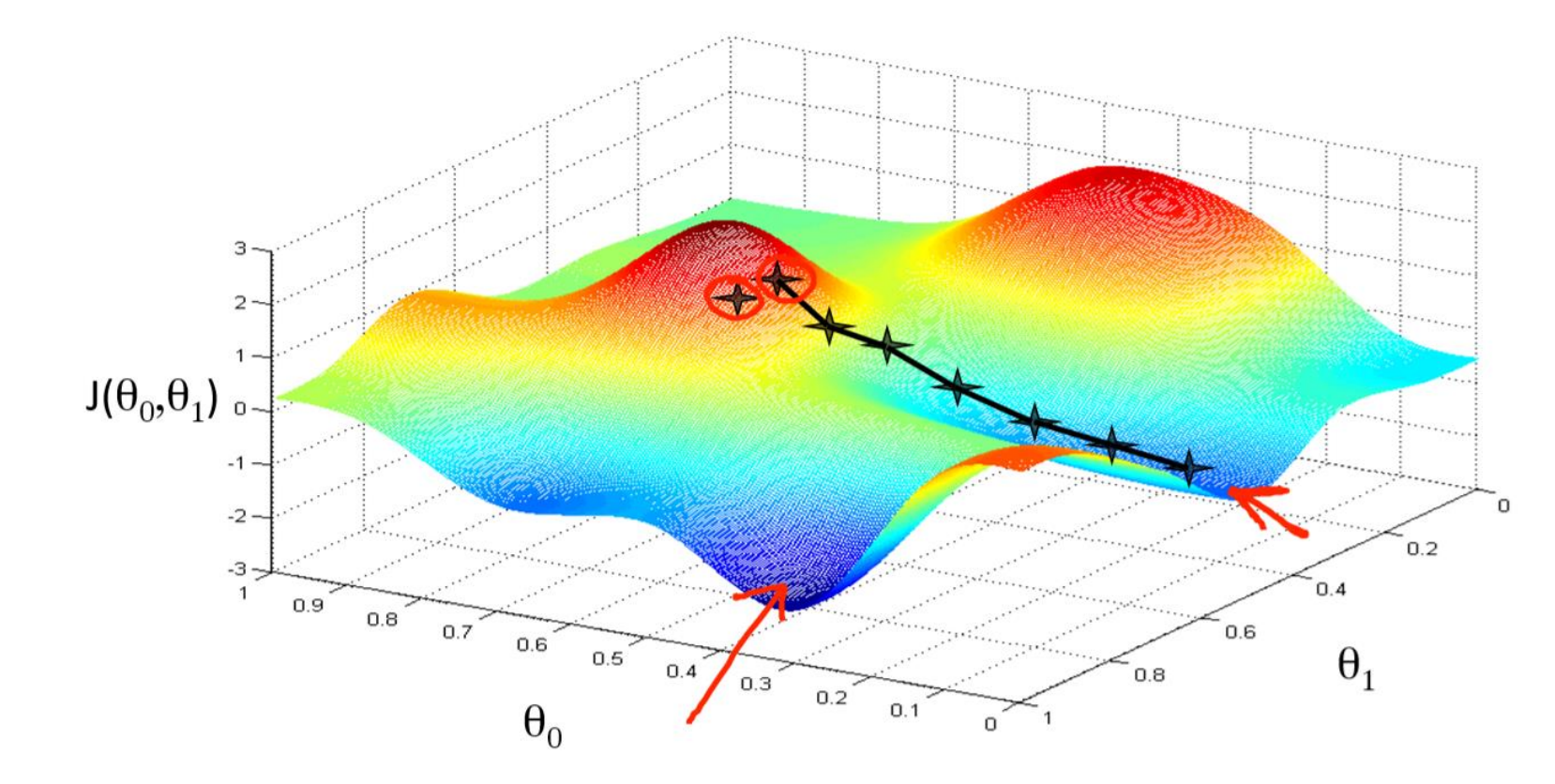

# Build a neural network with DeepLearning4J

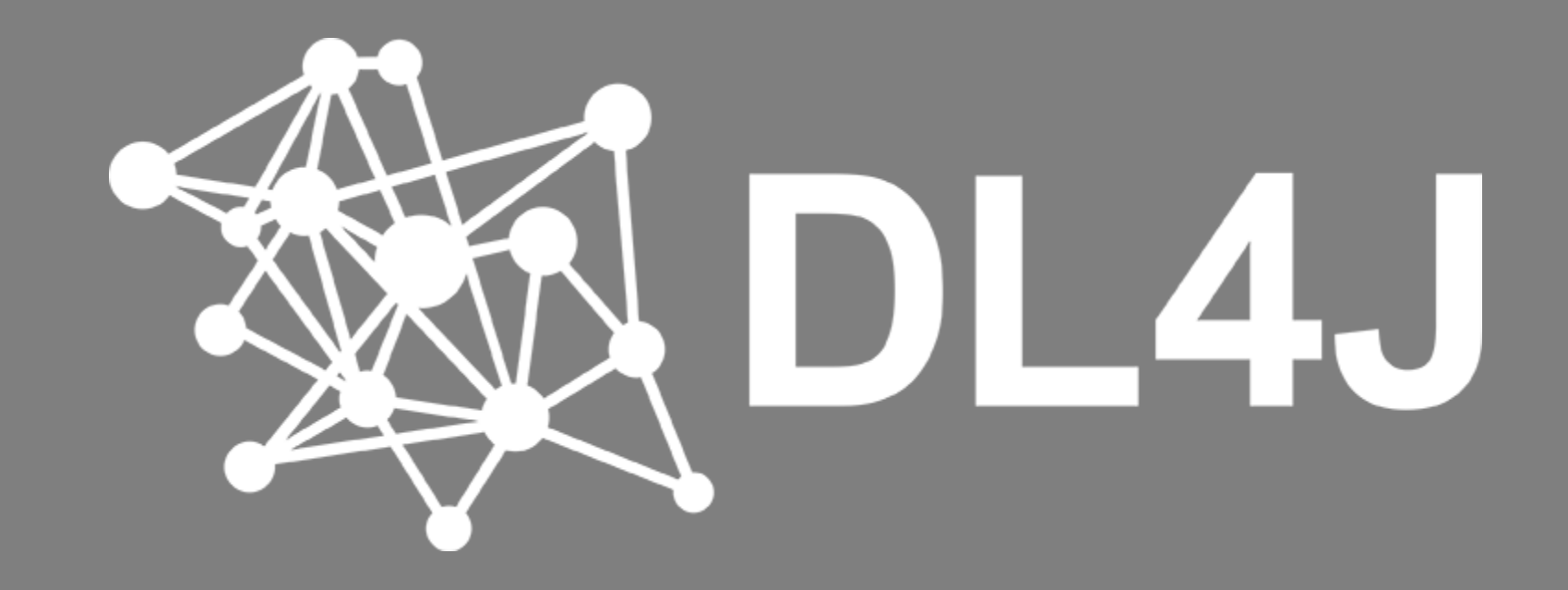

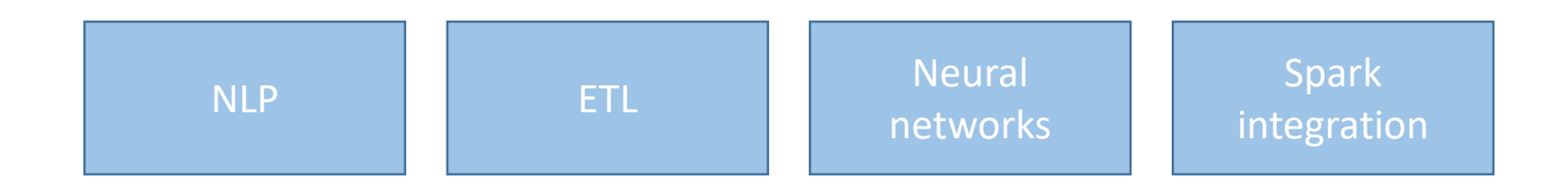

DeepLearning4J – Deep learning framework

ND4J – Scientific computation for the JVM

GPU support with CUDA  $\begin{array}{c} \begin{array}{c} \vdots \end{array}$  CPU with/without Intel MKL

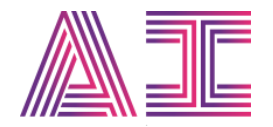

## Building and training a FAQ model

- Step 1: Build the neural network
- Step 2: Encode the input and output
- Step 3: Train the neural network

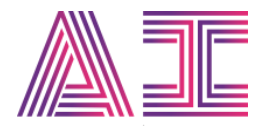

## Step 1: Build the neural network

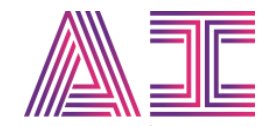

### Fingerprint the data with an auto-encoder

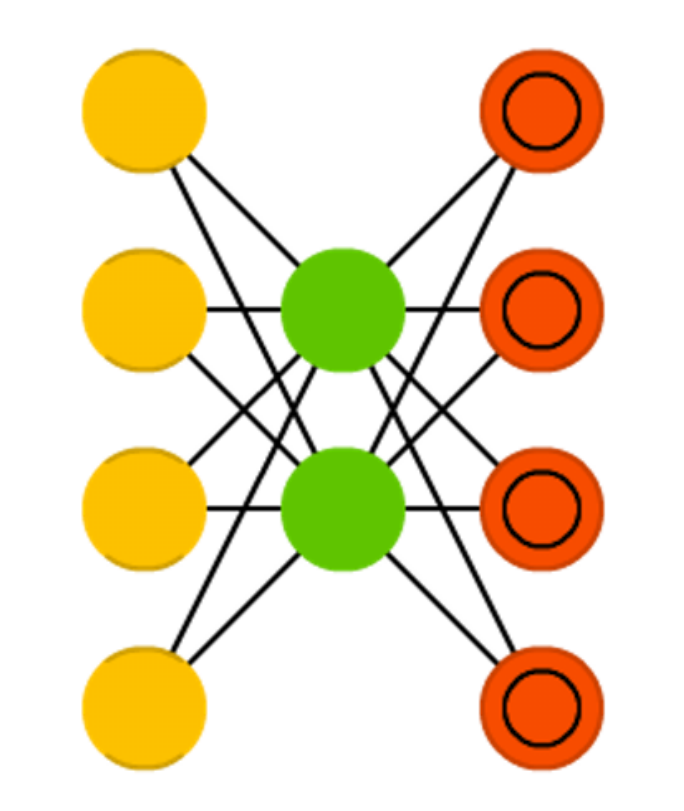

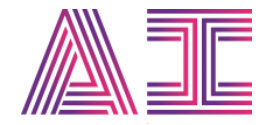

## Relate the fingerprint to an answer

Auto-encoder

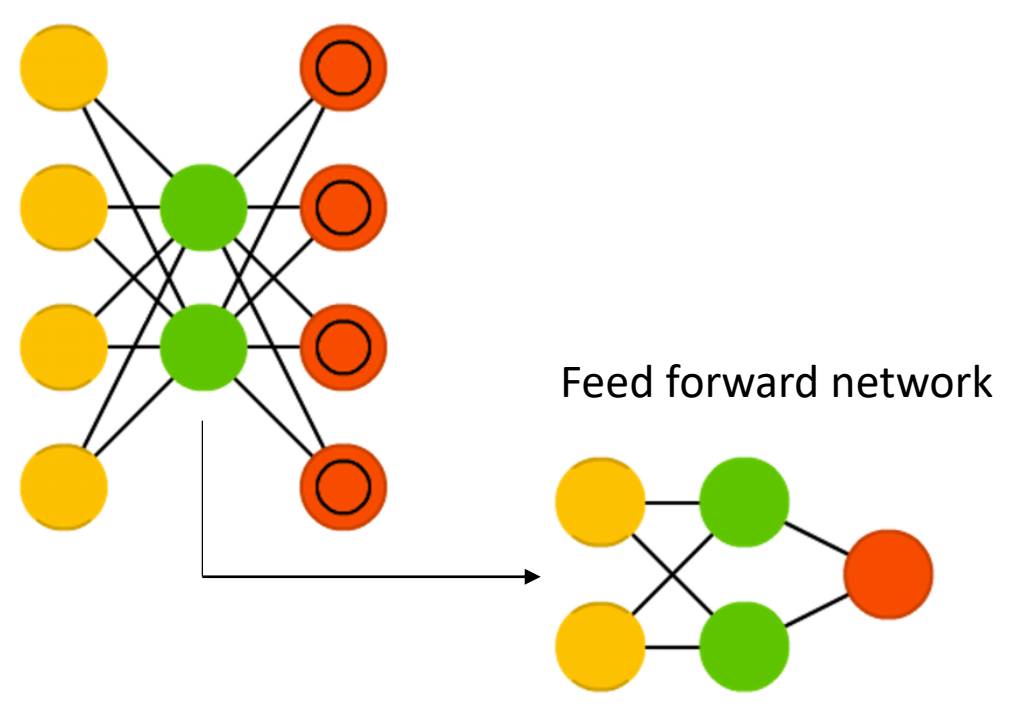

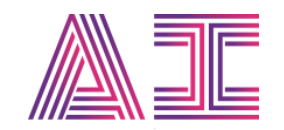

MultiLayerConfiguration networkConfiguration = new NeuralNetConfiguration.Builder() .seed(1337)

- .layer(0, new VariationalAutoencoder.Builder()
	- .nIn(inputLayerSize).nOut(1024)
	- .encoderLayerSizes(1024, 512, 256, 128)
	- .decoderLayerSizes(128, 256, 512, 1024)
	- .lossFunction(Activation.RELU, LossFunctions.LossFunction.MSE)
	- .gradientNormalization(GradientNormalization.ClipElementWiseAbsoluteValue)
	- $dropOut(0.8)$
	- $.buid()$

```
.layer(1, new OutputLayer.Builder()
```

```
.nIn(1024).nOut(outputLayerSize)
```
- .activation(Activation.SOFTMAX)
- .lossFunction(LossFunctions.LossFunction.NEGATIVELOGLIKELIHOOD)
- $.buid()$
- .updater(new RmsProp(0.01))
- .pretrain(true)
- .backprop(true)
- .build();

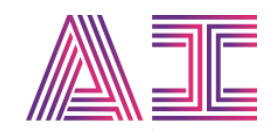

#### MultiLayerConfiguration networkConfiguration = new NeuralNetConfiguration.Builder()

.seed(1337)

- .layer(0, new VariationalAutoencoder.Builder()
	- .nIn(inputLayerSize).nOut(1024)
	- .encoderLayerSizes(1024, 512, 256, 128)
	- .decoderLayerSizes(128, 256, 512, 1024)
	- .lossFunction(Activation.RELU, LossFunctions.LossFunction.MSE)
	- .gradientNormalization(GradientNormalization.ClipElementWiseAbsoluteValue)
	- $dropOut(0.8)$
	- $.buid()$

```
.layer(1, new OutputLayer.Builder()
```
- .nIn(1024).nOut(outputLayerSize)
- .activation(Activation.SOFTMAX)
- .lossFunction(LossFunctions.LossFunction.NEGATIVELOGLIKELIHOOD)
- $.buid()$
- .updater(new RmsProp(0.01))
- .pretrain(true)
- .backprop(true)
- $.buid():$

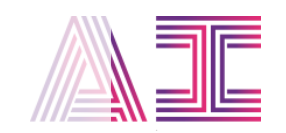

MultiLayerConfiguration networkConfiguration = new NeuralNetConfiguration.Builder() .seed(1337)

- .layer(0, new VariationalAutoencoder.Builder()
	- .nIn(inputLayerSize).nOut(1024)
	- .encoderLayerSizes(1024, 512, 256, 128)
	- .decoderLayerSizes(128, 256, 512, 1024)
	- .lossFunction(Activation.RELU, LossFunctions.LossFunction.MSE)
	- .gradientNormalization(GradientNormalization.ClipElementWiseAbsoluteValue)  $dropOut(0.8)$
	- $.buid()$

```
.layer(1, new OutputLayer.Builder()
```

```
.nIn(1024).nOut(outputLayerSize)
```
- .activation(Activation.SOFTMAX)
- .lossFunction(LossFunctions.LossFunction.NEGATIVELOGLIKELIHOOD)

```
.buid()
```

```
.updater(new RmsProp(0.01))
```
- .pretrain(true)
- .backprop(true)
- $.buid():$

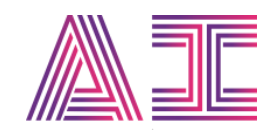

MultiLayerConfiguration networkConfiguration = new NeuralNetConfiguration.Builder() .seed(1337)

- .layer(0, new VariationalAutoencoder.Builder()
	- .nIn(inputLayerSize).nOut(1024)
	- .encoderLayerSizes(1024, 512, 256, 128)
	- .decoderLayerSizes(128, 256, 512, 1024)
	- .lossFunction(Activation.RELU, LossFunctions.LossFunction.MSE)
	- .gradientNormalization(GradientNormalization.ClipElementWiseAbsoluteValue)
	- $dropOut(0.8)$
	- $.buid()$

```
.layer(1, new OutputLayer.Builder()
```

```
.nIn(1024).nOut(outputLayerSize)
```
- .activation(Activation.SOFTMAX)
- .lossFunction(LossFunctions.LossFunction.NEGATIVELOGLIKELIHOOD)

```
.buid()
```
- .updater(new RmsProp(0.01))
- .pretrain(true)
- .backprop(true)
- .build();

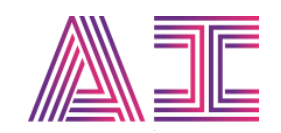

```
MultiLayerNetwork network = new MultiLayerNetwork(networkConfiguration);
network.setListeners(new ScoreIterationListener(1));
network.init();
```
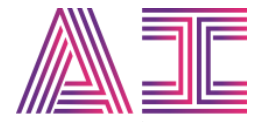

## Step 2: Encode the input and output

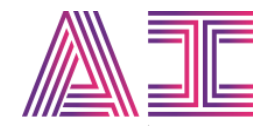

## Encoding text as a bag of words

Three steps:

- 1. Create a vector equal to the size of your vocabulary
- 2. Count word ocurrences
- 3. Assign the count each word a unique index in the vector

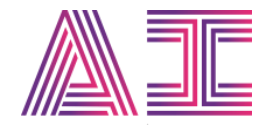

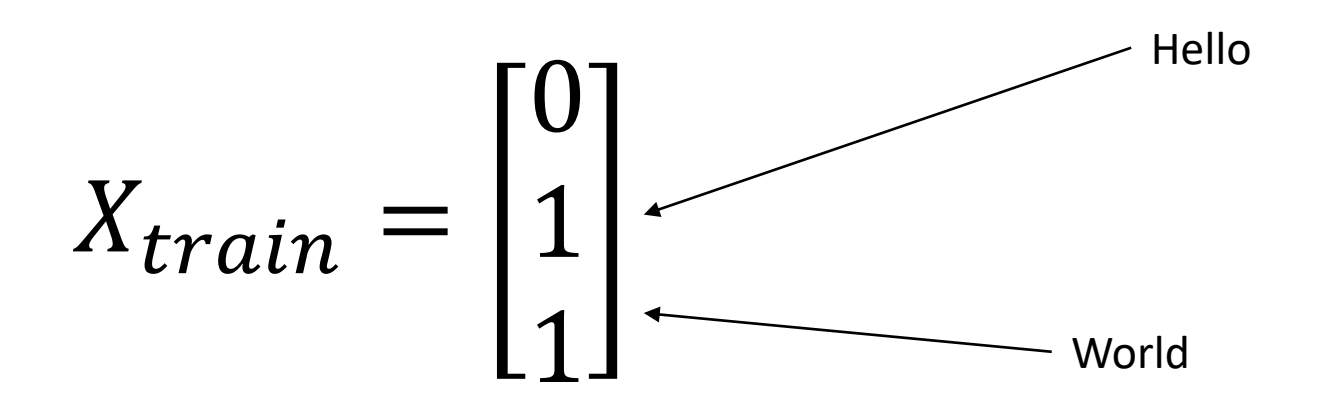

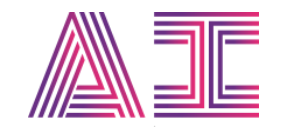

## Create a bag of words in DL4J

TokenizerFactory tokenizerFactory = new DefaultTokenizerFactory(); tokenizerFactory.setTokenPreProcessor(new CommonPreprocessor());

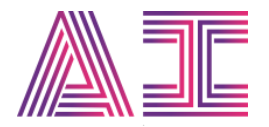

## Create a bag of words in DL4J

TokenizerFactory tokenizerFactory = new DefaultTokenizerFactory(); tokenizerFactory.setTokenPreProcessor(new CommonPreprocessor());

BagOfWordsVectorizer vectorizer = new BagOfWordsVectorizer.Builder() .setTokenizerFactory(tokenizerFactory) .setIterator(new CSVSentenceIterator(inputFile)) .build();

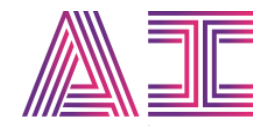

### Encode answers

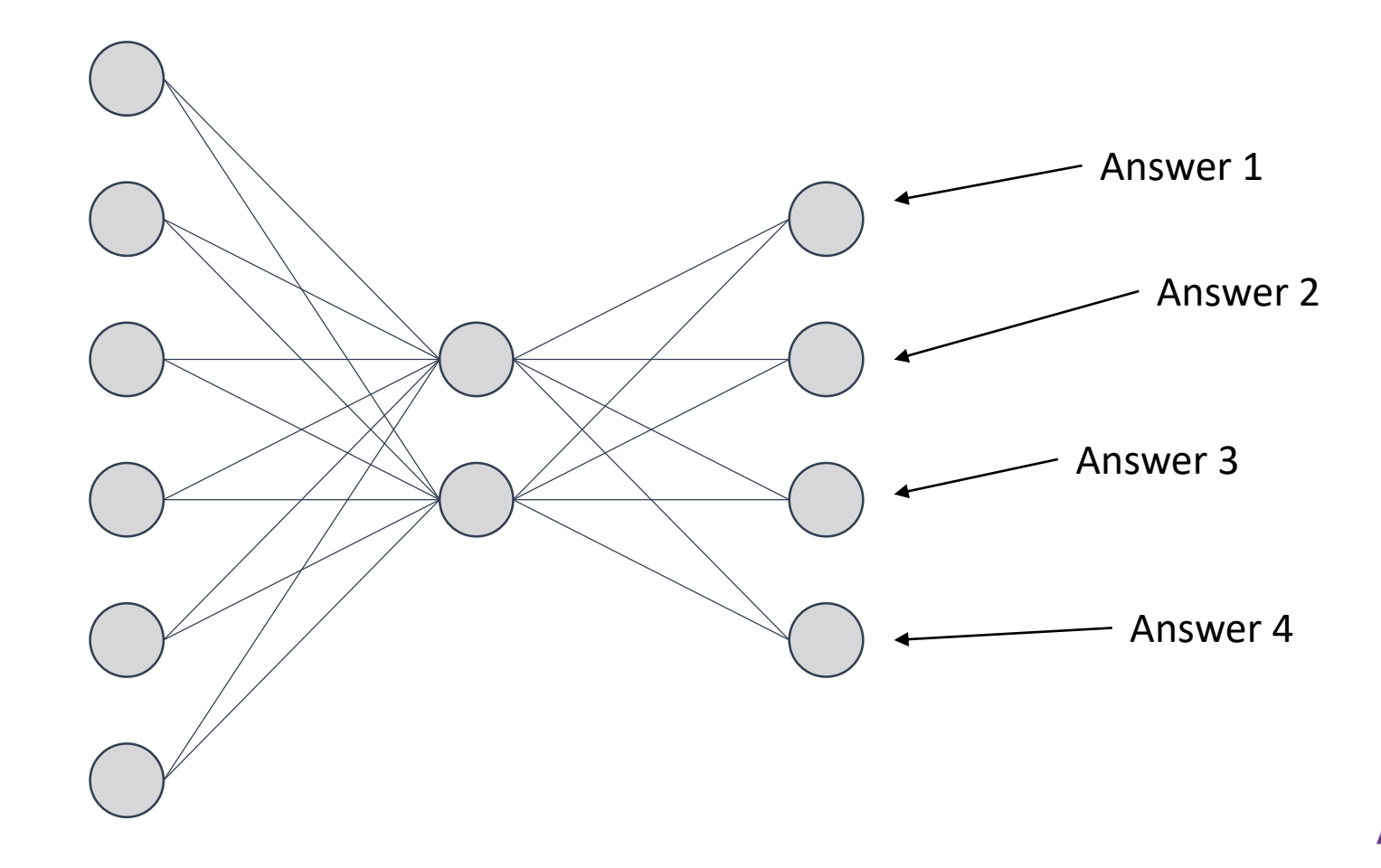

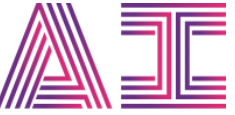

### Map neurons to answers

}

```
try (CSVRecordReader reader = new CSVRecordReader(1, ',')) {
  reader.initialize(new FileSplit(inputFile));
```
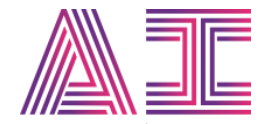

### Map neurons to answers

```
try (CSVRecordReader reader = new CSVRecordReader(1, ',')) {
  reader.initialize(new FileSplit(inputFile));
```

```
Map<Integer, String> answers = new HashMap<>();
```

```
while(reader.hasNext()) {
  List<Writable> record = reader.next();
  answers.put(record.get(0).toInt() - 1, record.get(1).toString());
}
```

```
return answers;
```
}

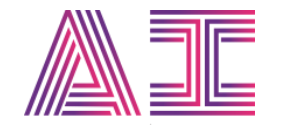

## Step 3: Train the neural network

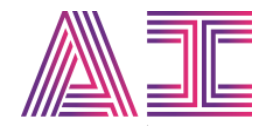

```
QuestionDataSource dataSource = new QuestionDataSource(
        inputFile, vectorizer, 32, answers.size());
for (int epoch = \theta; epoch < 100; epoch++) {
    while (dataSource.hasNext()) {
        Batch nextBatch = dataSource.next();
        network.fit(nextBatch.getFeatures(), nextBatch.getLabels());
    }
```
dataSource.reset();

}

## Using the neural network

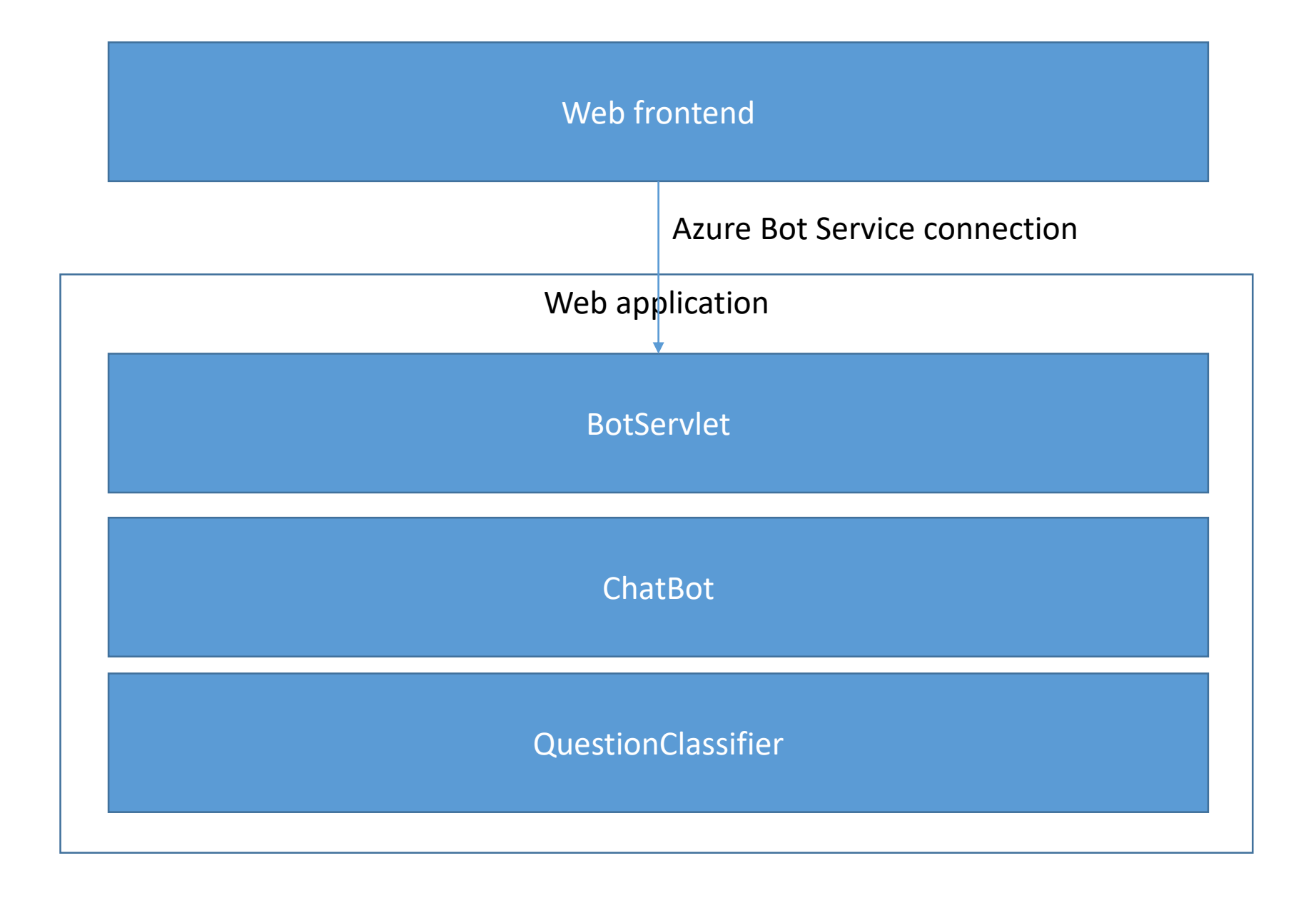

### Answering a question

Inside the bot framework adapter

String replyText = classifier.predict(context.activity().text());

At neural network level

```
INDArray prediction = network.output(vectorizer.transform(text));
int answerIndex = prediction.argMax(1).getInt(0,0);
```

```
return answers.get(answerIndex);
```
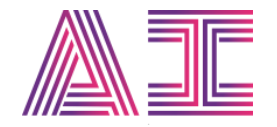

## How to get

started yourself

## You too can use deep learning

#### • Three tips

- 1. Explore the model zoo
- 2. Starts with small experiments
- 3. Choose a framework like DeepLearning4J

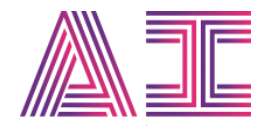

## Useful resources

- The code: <https://github.com/wmeints/qna-bot>
- The model zoo: <http://www.asimovinstitute.org/neural-network-zoo/>
- DeepLearning4J website: [http://deeplearning4j.org](http://deeplearning4j.org/)
- Machine learning simplified: <https://www.youtube.com/watch?v=b99UVkWzYTQ&t=5s>

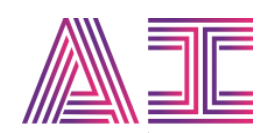

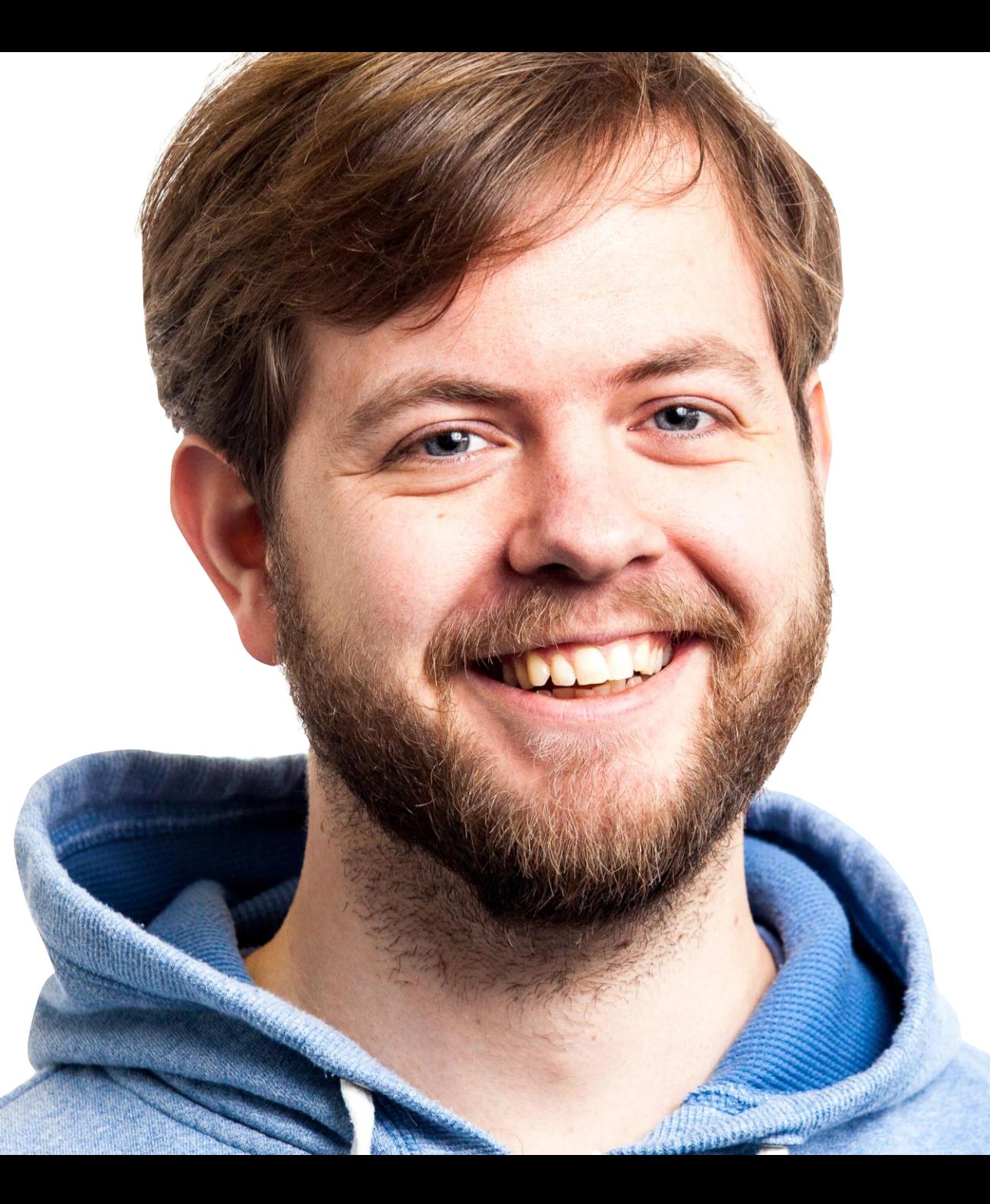

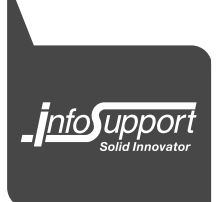

## Willem Meints

Technical Evangelist

@willem\_meints willem.meints@infosupport.com www.linkedin.com/in/wmeints

![](_page_45_Picture_0.jpeg)

@GOTO

# **Remember to** rate this session

Thank you!

gotober.com